# **Le langage binaire des machines**

# Introduction

- Pour qu'un ordinateur puisse manipuler des informations, celles-ci doivent être numérisées.
- Une machine informatique est une multitude de circuits électriques.
	- Chacun de ces circuits ne peut se trouver que dans deux états : le courant passe ou le courant ne passe pas.
	- On note ces deux états 1 et 0.
- **Bilan** : toute information numérisée doit s'écrire comme une suite de 0 et de 1 : c'est le **langage binaire** (on parle aussi de la base 2)

# Définitions importantes

● L'unité de base du langage binaire s'appelle le **bit** (= contraction de binary digit, soit *chiffre binaire* en anglais).

 $\rightarrow$  Un bit ne peut donc prendre que deux valeurs distinctes : 1 et 0.

- Une suite de 8 bits est appelée un **octet**. Exemple : 10010101 est un octet.
- L'octet, qui a pour symbole **o**, est utilisé pour indiquer la « taille » d'un fichier numérique ou la capacité de mémorisation d'un espace stockage. On utilise couramment les multiples de l'octet : le kilooctet (ko), le mégaoctet (Mo), le gigaoctet (Go) ou le téraoctet (To).

# Définitions importantes

- Exercice 1: Combien de valeurs peut-on coder...
	- Sur 3 bits ?

Sur 1 bit ? Sur 1 octet ? Sur 2 bits ? Sur n bits ?

• Exercice 2 : Complétez le tableau ci-dessous qui donne la conversion en binaire des entiers de 0 à 9

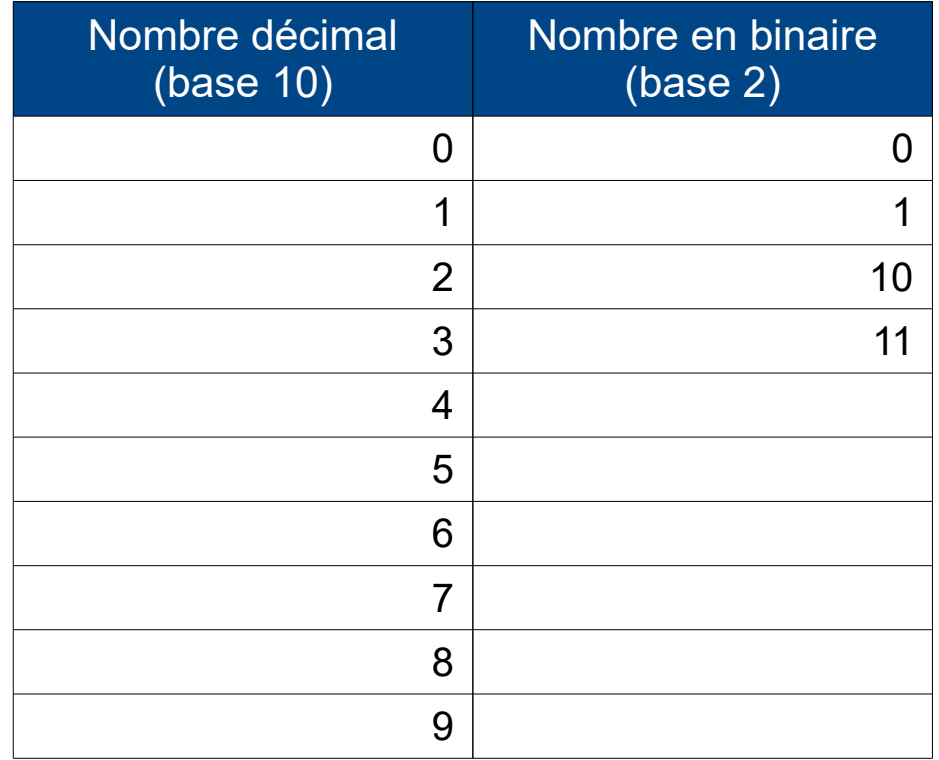

### Convertir un nombre décimal en binaire

- Détour sur la base 10 :
	- 4097 représente 4 milliers, 0 centaine, 9 dizaines et 7 unités
	- En partant de 4097 et en faisant des divisions successives par 10, on obtient :

### Convertir un nombre décimal en binaire

 $\cdot$  Et en base 2?

 $\rightarrow$  Le principe est exactement le même, en faisant des divisions par 2 bien sûr !

• Exemple : Trouver la valeur binaire de l'entier 42

### Convertir un nombre décimal en binaire

• Exercice 3 : Quelle est la valeur binaire de l'entier 117 ?

### Convertir un nombre binaire en décimal

- Détour sur la base 10 :
	- 4097 peut s'écrire ainsi :  $4097 = 4 \times 1000 + 0 \times 100 + 9 \times 10 + 7 \times 1$  $= 4 \times 10^{3} + 0 \times 10^{2} + 9 \times 10^{1} + 7 \times 10^{0}$
	- On retrouve les chiffres 4, 0, 9 et 7 dans cette écriture. On peut schématiser cela ainsi :

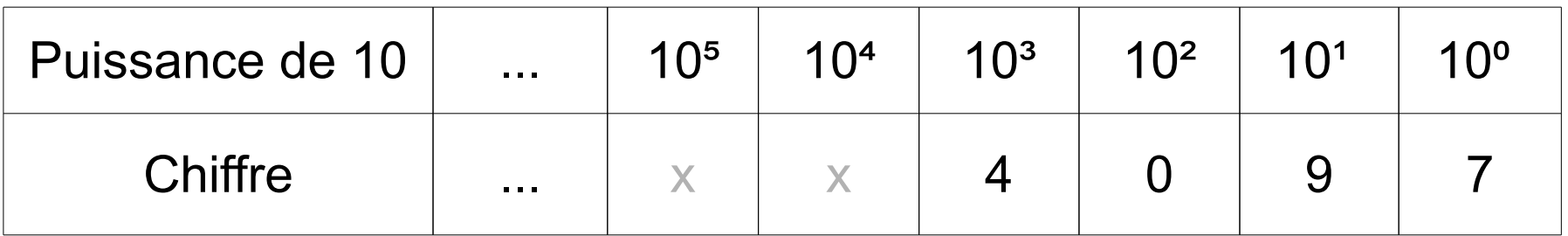

### Convertir un nombre binaire en décimal

 $\cdot$  Et en base 2?

 $\rightarrow$  Le principe est exactement le même, mais en considérant des puissances de 2 !

• Exemple : à quel nombre entier correspond le nombre binaire 101110 ?

# Convertir un nombre binaire en décimal

• Exercice 4 : Quel est le nombre entier correspondant au nombre binaire 1110101 ?

### Bilan

- On a vu que l'on pouvait numériser des textes, des images, des sons (etc.) : c'est-à-dire les transformer en une suite de nombres (entiers).
- Et que ces nombres entiers pouvaient être convertis en binaire, langage compris par une machine informatique.
- On vient donc de voir comment une machine peut manipuler et traiter des textes, des images ou des sons numérisés.

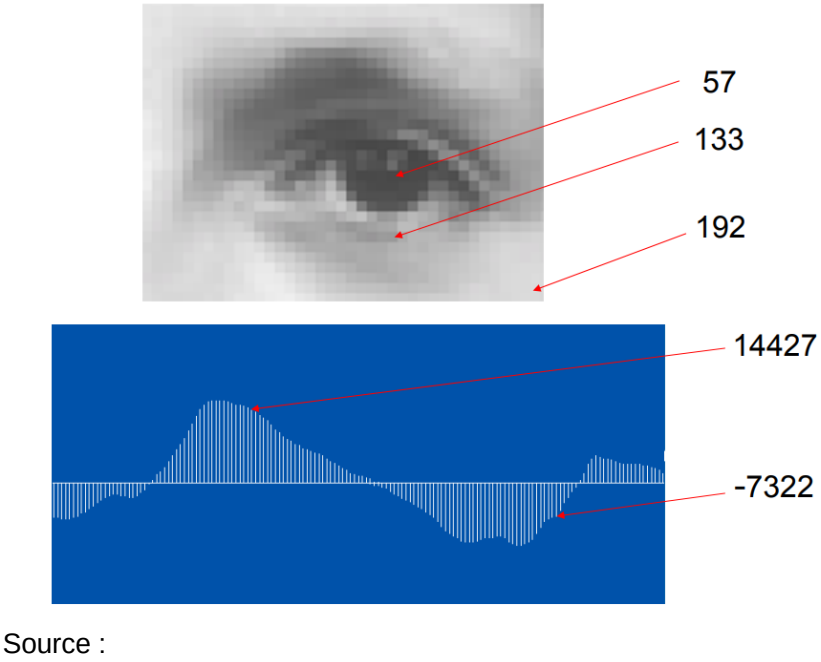

#### **ASCII TABLE**

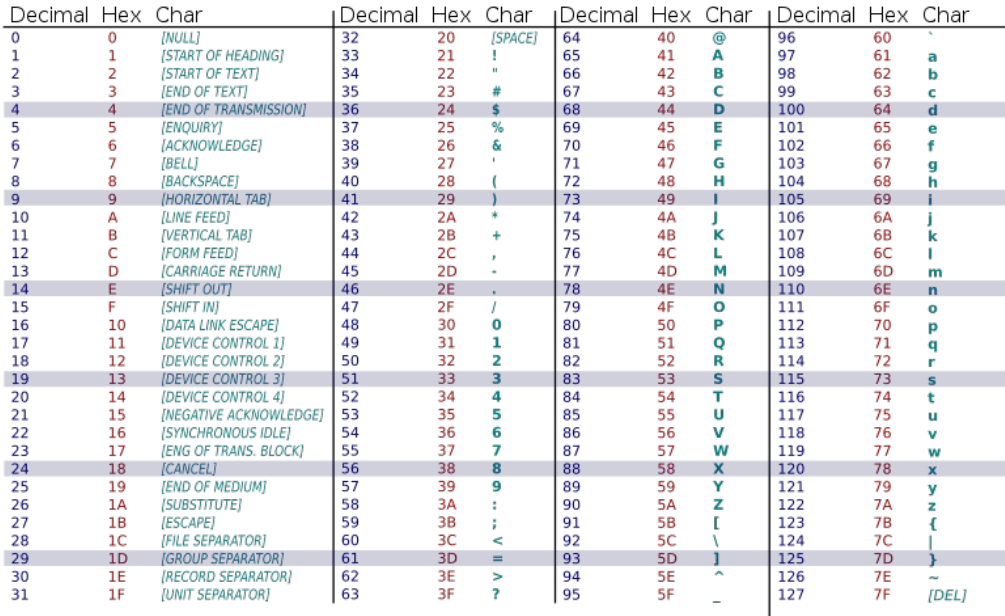

Gérard Berry, « [Pourquoi et comment le monde devient numérique ? »](https://www.college-de-france.fr/media/gerard-berry/UPL8829857557070546141_Le__on_inaugurale_G__rard_Berry.pdf) Crédit : Domaine public, via [Wikimedia Commons](https://fr.wikipedia.org/wiki/American_Standard_Code_for_Information_Interchange#/media/Fichier:ASCII-Table-wide.svg)

SNT